### **Webinar HowTo VLAN**

#### **Dirk Böttinger**

- Ihre Mikrofone sind stumm geschaltet
- Nutzen Sie bitte die Chat Funktion
- Das Webinar startet zur vollen Stunde

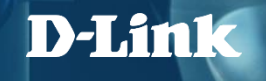

### **ViP+ Energizer Webinar HowTo VLAN**

31.03.2023

Dirk Böttinger

Das Webinar startet in Kürze.

Die Mikrofone sind stumm geschaltet. Bitte nutzen Sie die Chat Funktion.

Moderator: Dirk Böttinger

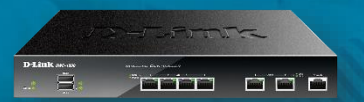

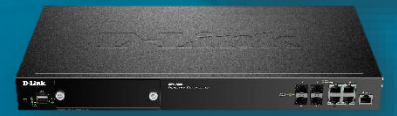

#### **D-LINK (Deutschland) GmbH**

Schwalbacher Straße 74 65760 Eschborn www.dlink.com

#### **Dirk Böttinger**

Senior Network Consultant Business Development & Product Marketing dirk.boettinger@dlink.com

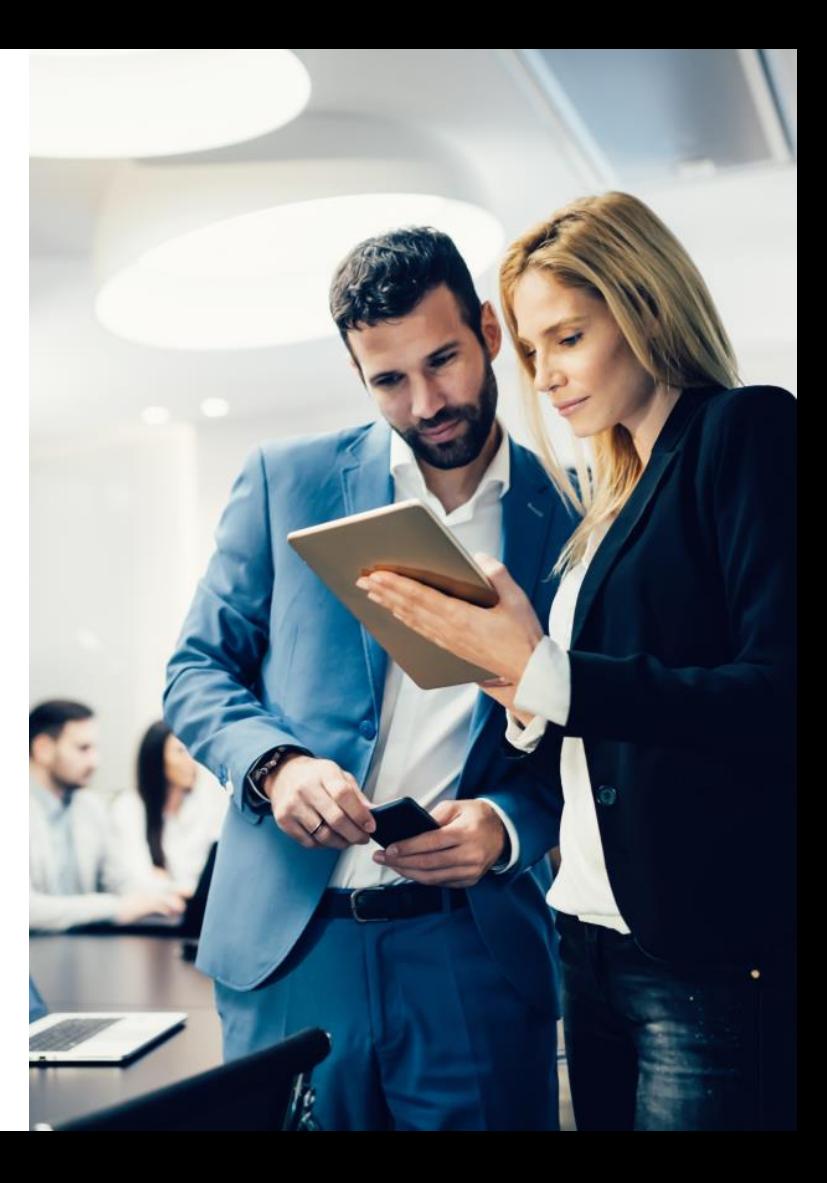

# **Agenda**

- Switch Übersicht
	- Gigabit Switch
	- 10 Gigabit Switch
	- Switch Interface
- VLAN Grundlagen
- VLAN Konfiguration I
- **VLAN Konfiguration II**

# **Switch Übersicht**

### **Unmanaged Switche**

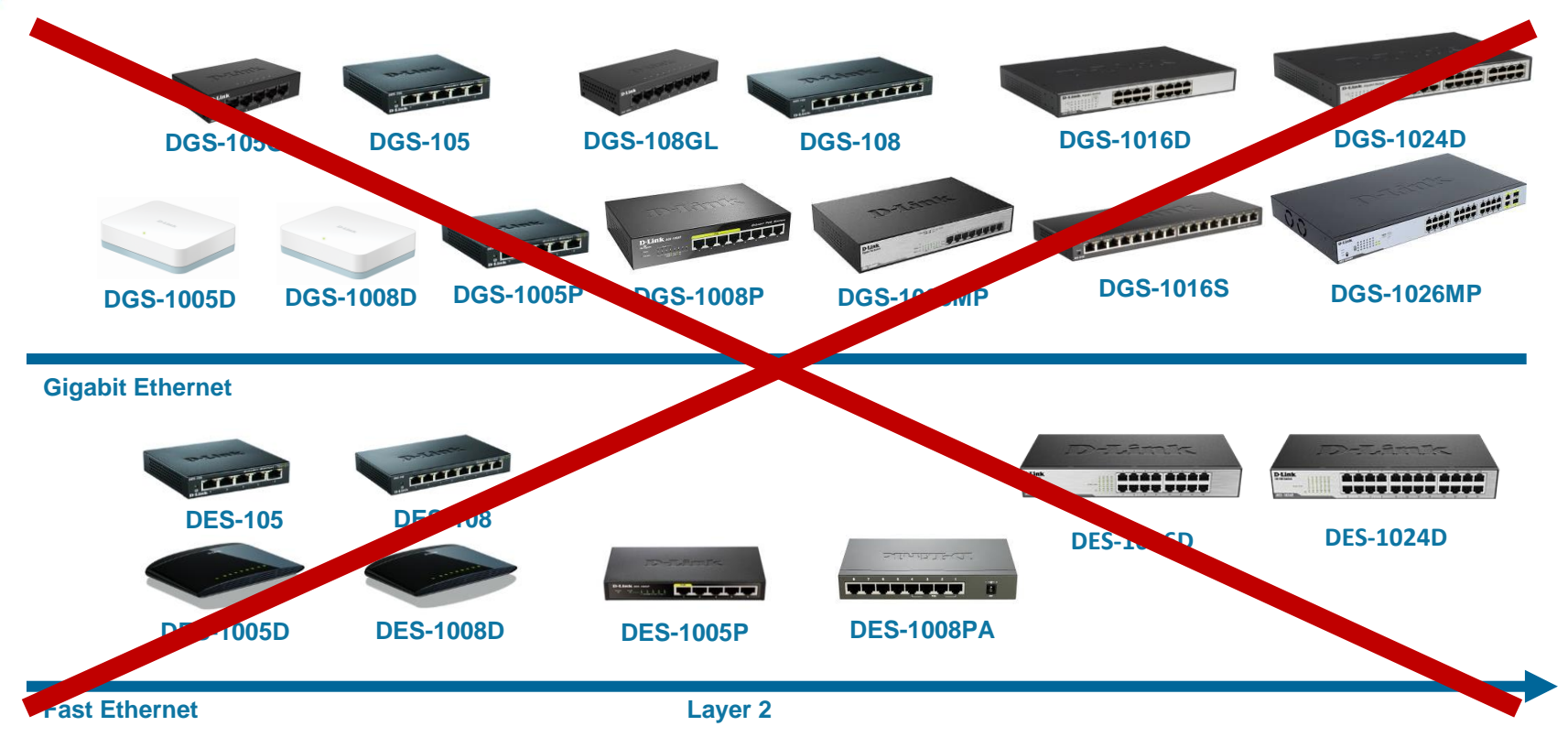

# **Gigabit Smart Switch Übersicht**

#### *Feature*

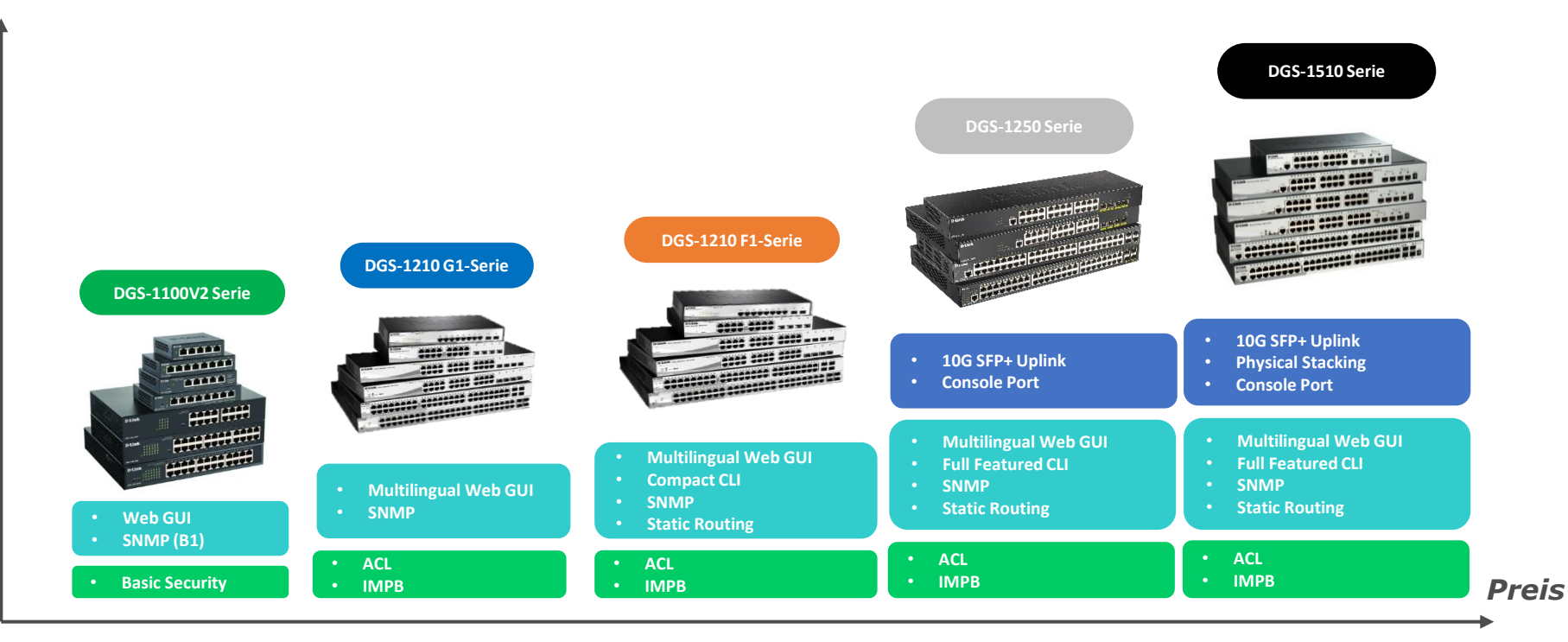

D-Link

### **DGS-1520**

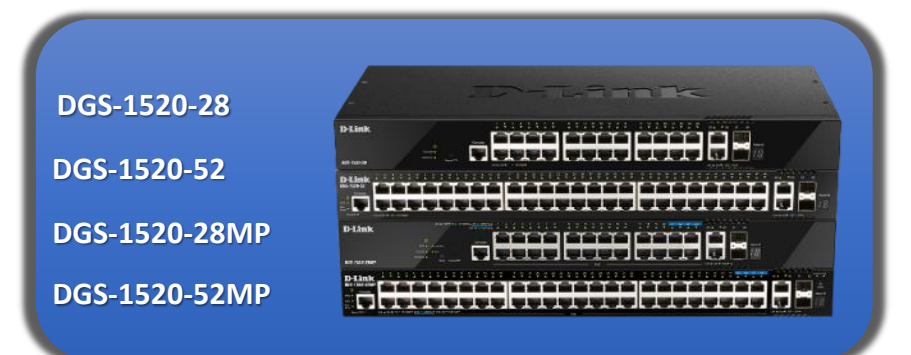

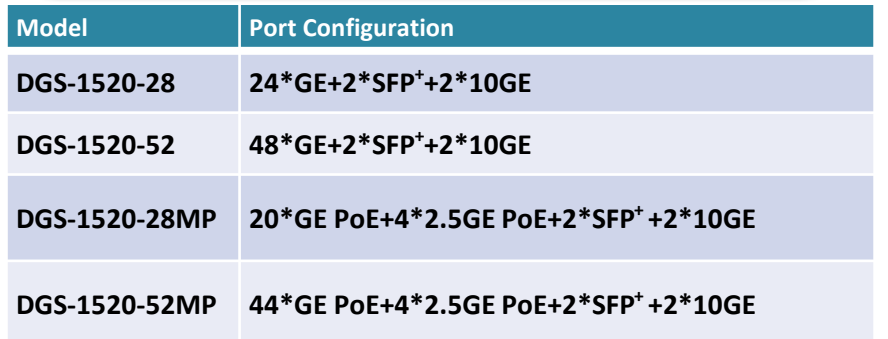

#### **Feature Highlights:**

- **4 x 2.5G PoE ports (PoE Modelle)**
- **2 x 10G RJ45**
- **2 x 10G SFP+**
- **Stacking bis zu 8 Geräte / 80Gbps**
- **Redundantes Netzteil optional**

# **10 Gigabit Smart Switch Übersicht**

#### − DXS-1100-10TS

- − 8 x 100M/1000M/10GBits TP (RJ45) Port, 2 x SFP+ Slot
- − DXS-1100-16SC
	- − 14 x SFP+ Slot, 2 x TP / SFP+ Combo Port
- − DXS-1210-10TS
	- − 8 x 100M/1000M/10GBits TP (RJ45) Port, 2 x SFP+ Slot
- − DXS-1210-12TC
	- − 10 x SFP+ Slot, 2 x TP / SFP+ Combo Port
- − DXS-1210-12TC
	- − 8 x 100M/1000M/10GBits TP (RJ45) Port, 2 x TP / SFP+ Combo Port, 2 x SFP+ Slot
- − DXS-1210-16TC
	- − 12 x 100M/1000M/10GBits TP (RJ45) Port, 2 x TP / SFP+ Combo Port, 2 x SFP+ Slot

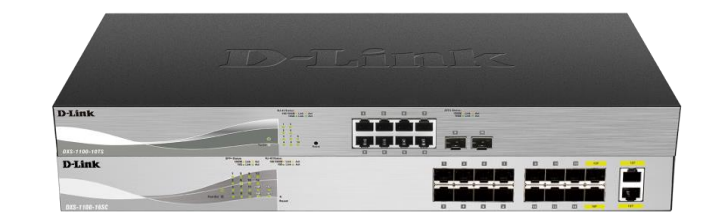

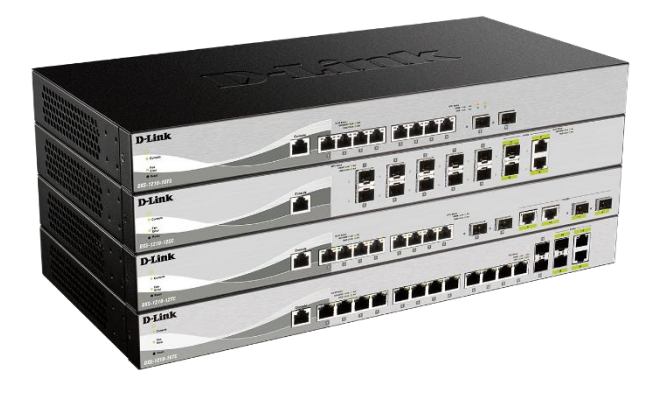

# **DXS-1210-28T/28S**

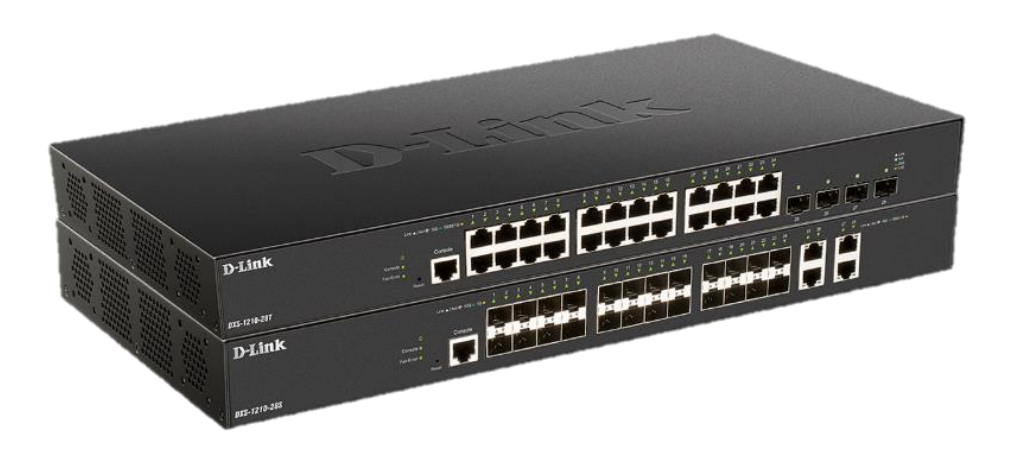

DXS-1210-28T 24 x 10GbE & 4x **25G**/SFP+ DXS-1210-28S 24 x 10SFP+

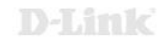

### **Managed Switches**

DXS-3400-24TC DXS-3400-24SC

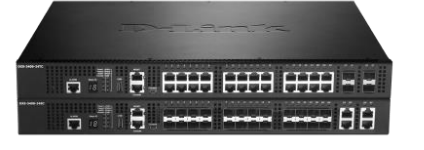

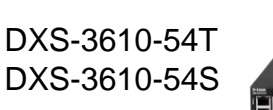

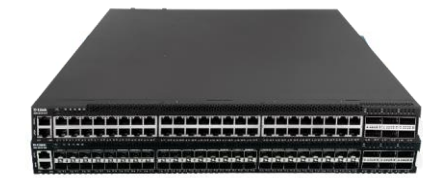

DGS-3130-30TS DGS-3130-30S **DGS-3130-30PS** DGS-3130-54TS DGS-3130-54S **DGS-3130-54PS**

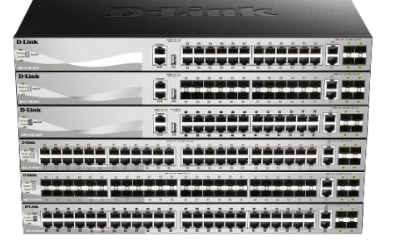

DGS-3630-28TC **DGS-3630-28PC** DGS-3630-28SC DGS-3630-52TC **DGS-3630-52PC**

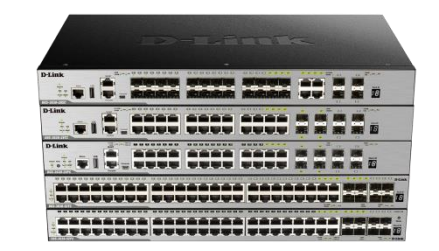

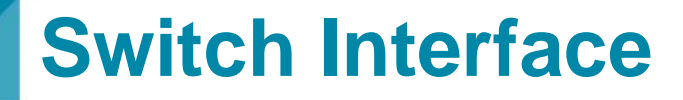

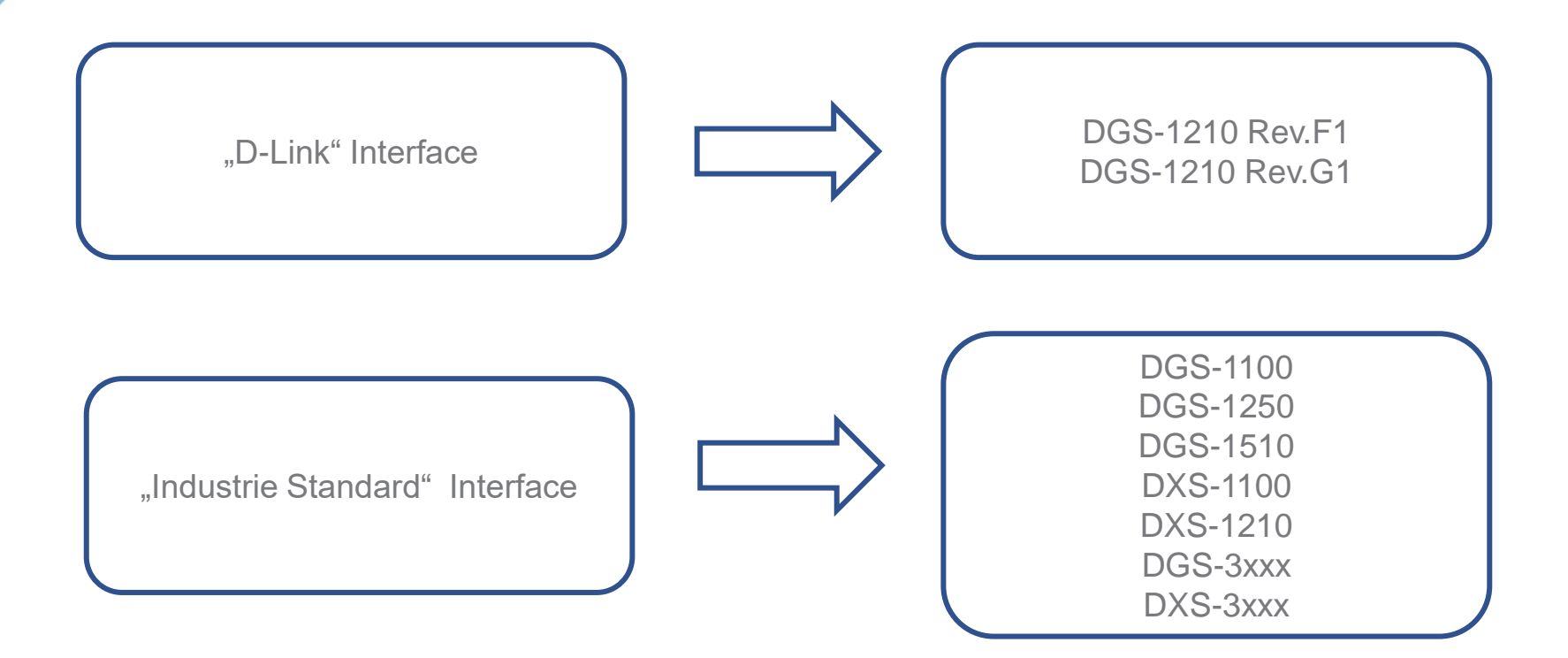

D-Link

# **VLAN Grundlagen**

### **Virtual LAN**

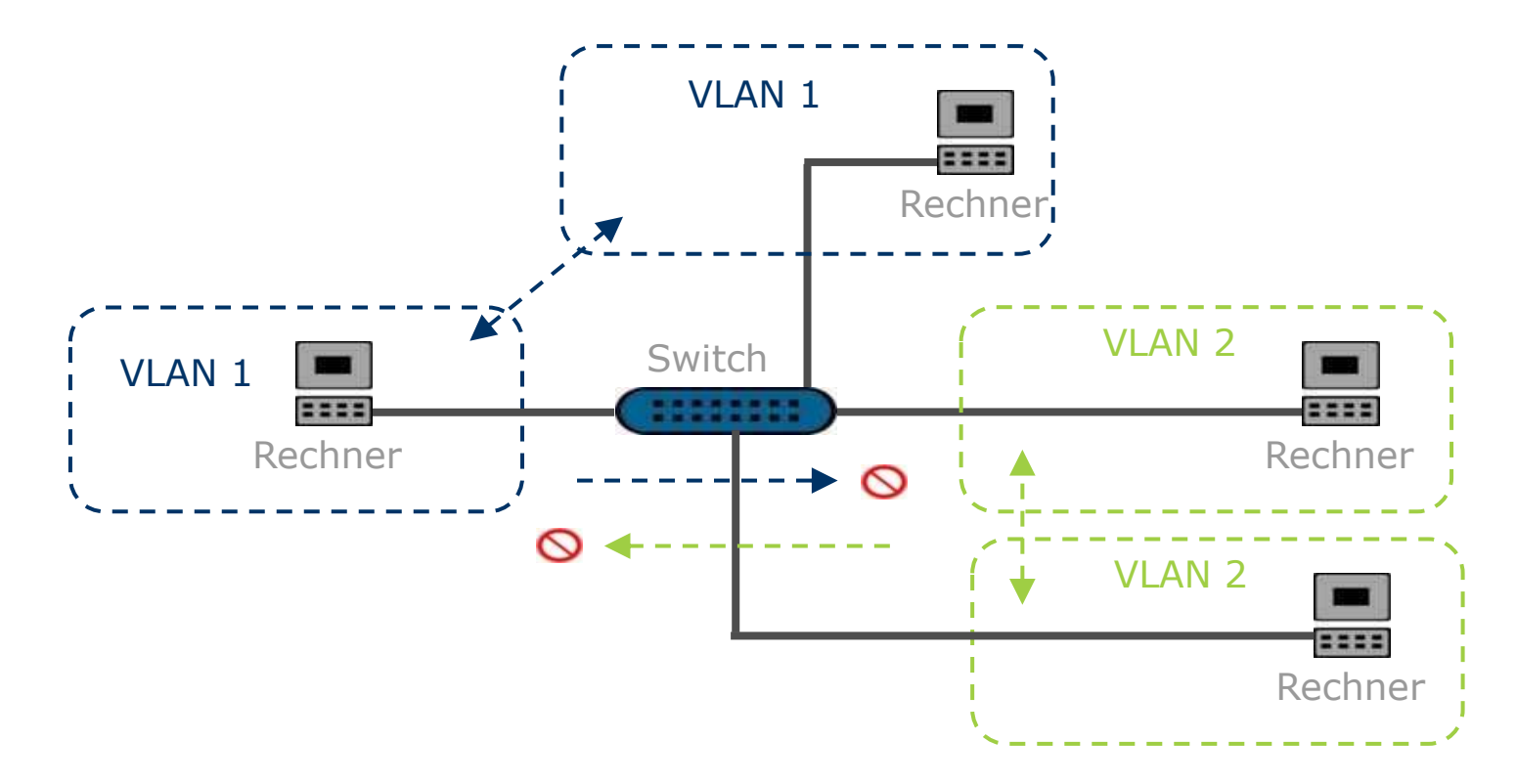

### **Virtual LAN**

### **VLAN (Virtual Local Area Network)**

- mittels IEEE 802.1Q VLAN können aus einem physikalischen Netzwerksegment mehrere logische gemacht werden
- dadurch werden auch Broadcast-Domains aufgelöst
- Zugriff zwischen den VLANs ist nur mittels eines Router möglich
	- Ausnahme "Asymetric VLAN" (D-Link proprietär und nicht zu 802.1Q VLAN tagg kompatibel)
- mehrere VLANs können das gleiche IP-Subnetz benutzen (Routing zwischen den VLANs ist dann aber nicht mehr möglich!)

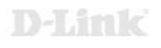

# **Virtual LAN**

### • Vorteile

- Höhere Sicherheit durch kontrollierten Zugriff
- Kleinere Broadcasts-Domains
- Flexible Gestaltung der Infrastruktur
- Nachteile
	- 802.1q Tagged Frames müssen von allen Komponenten unterstützt werden
	- Komplexität des Netzwerks steigt
	- Zugriff zwischen den VLANs ist nur mittels eines Router möglich
	- Ausnahme "Asymetric VLAN" (D-Link proprietär und nicht zu 802.1Q VLAN tagg kompatibel)

# **Portbasiertes <-> Tagged VLAN**

- Portbasiertes VLAN
	- VLAN Zugehörigkeit wird durch den (Switch-) Port festgelegt
	- Mit allen Endgeräten kompatibel
	- Nur ein VLAN pro Port möglich
- Tagged VLAN
	- VLAN Zugehörigkeit wird im Ethernet Frame / Tagg festgelegt
	- Kompatibles Endgeräten notwendig
	- Beliebig viele VLANs pro Port möglich (max. 4095)

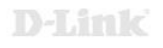

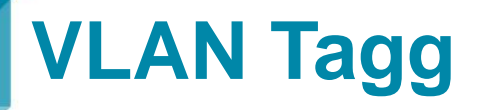

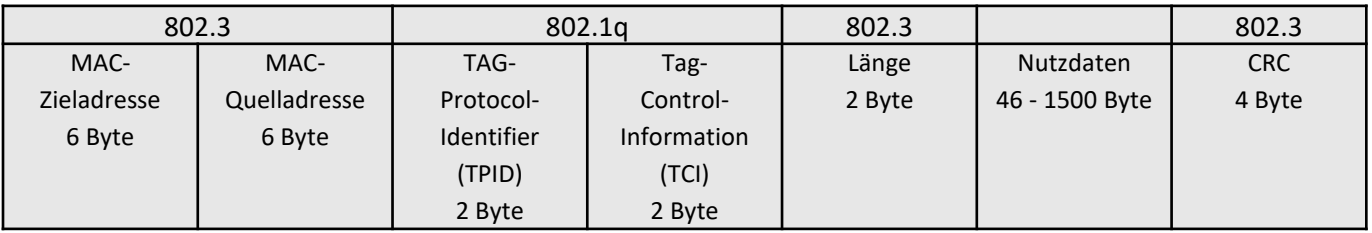

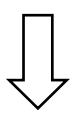

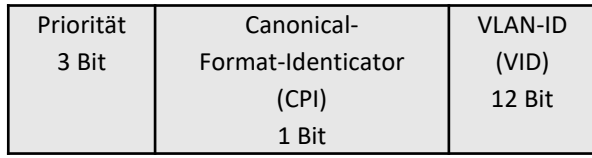

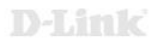

# **Virtual LAN - Wichtige Parameter**

• VID (VLAN ID)

ID des VLANs. Wertebereich 1 – 4095. Muss eindeutig sein.

• PVID (Port VLAN ID)

ID mit dem untagged Pakete zur Weiterverarbeitung markiert werden.

• IEEE 802.1q

Industriestandard für (tagged) VLANs

• VLAN Trunk / Trunk Port

Verbindung / Port über den mehrere tagged VLAN's transportiert werden

• Hybrid Port

Port über den ein untagged und n tagged VLAN's transportiert werden

• Access Port

Port über ein untagged VLAN transportiert wird (untagged Port)

### **Smart Switch Interface**

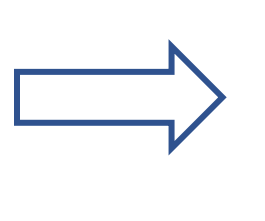

 $\overline{D}$  DGS-1210 Rev.F1 DGS-1210 Rev.G1

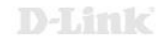

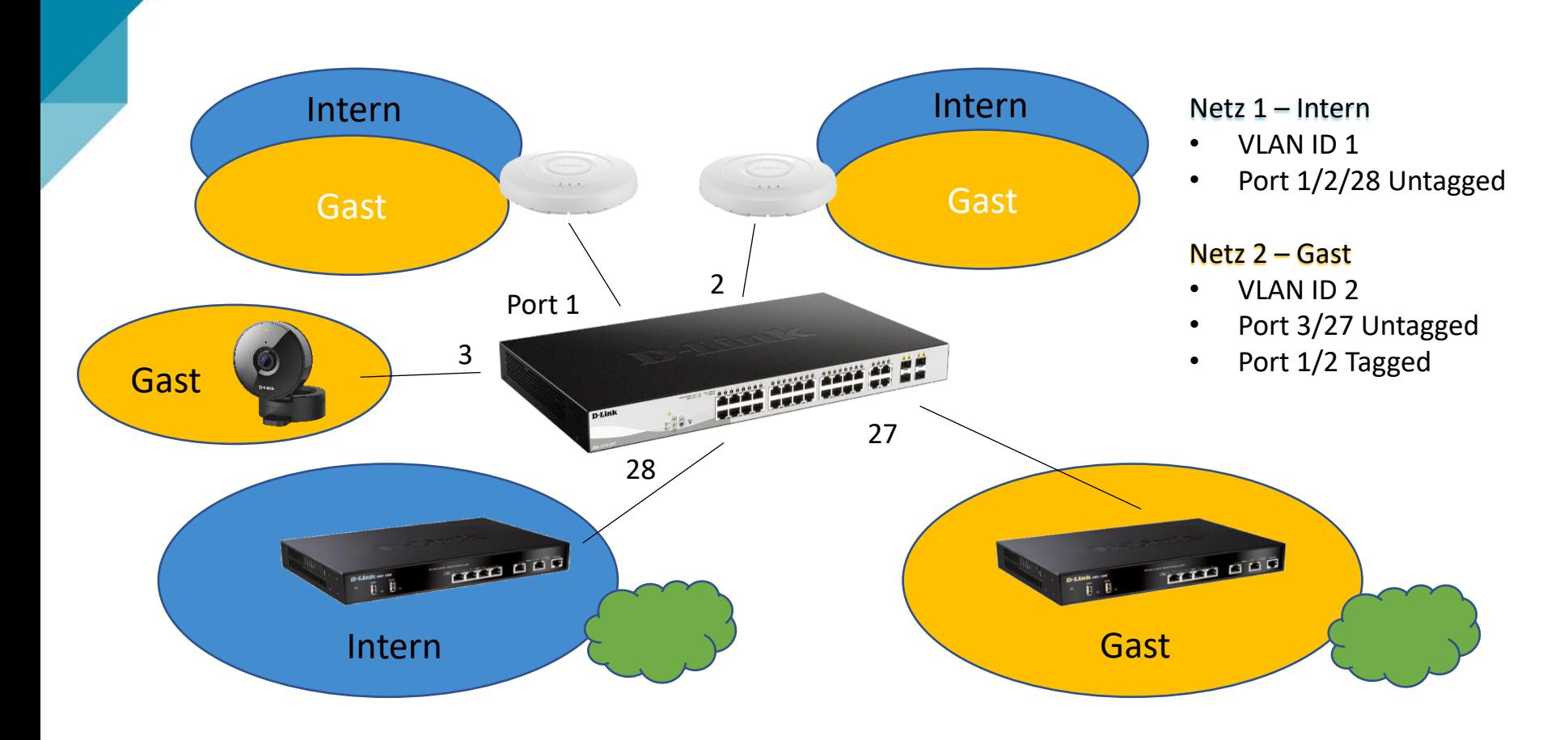

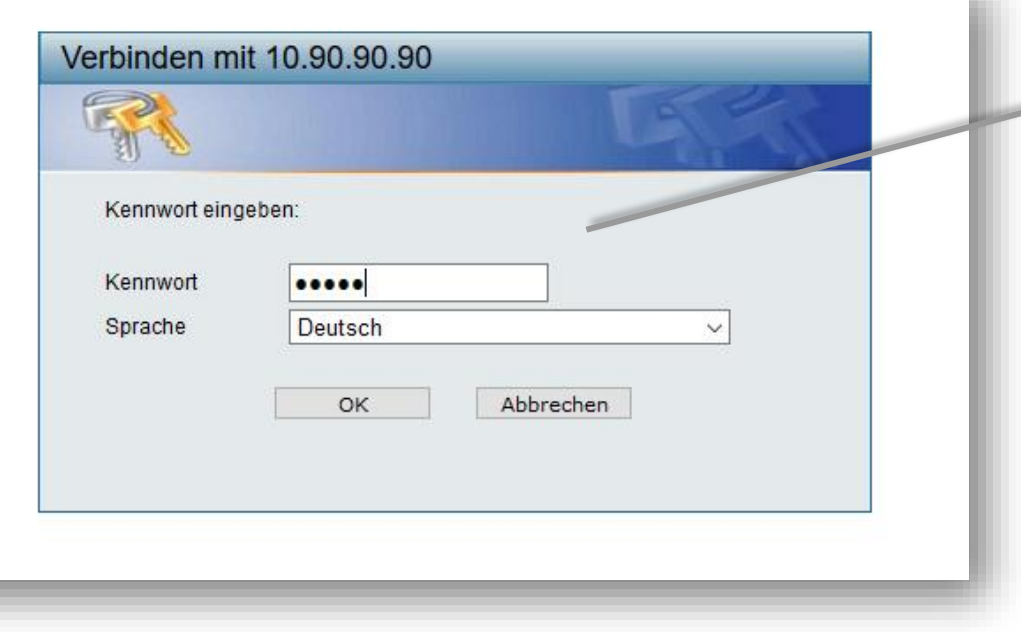

Default IP: 10.90.90.90 Passwort: admin

m.

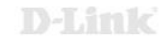

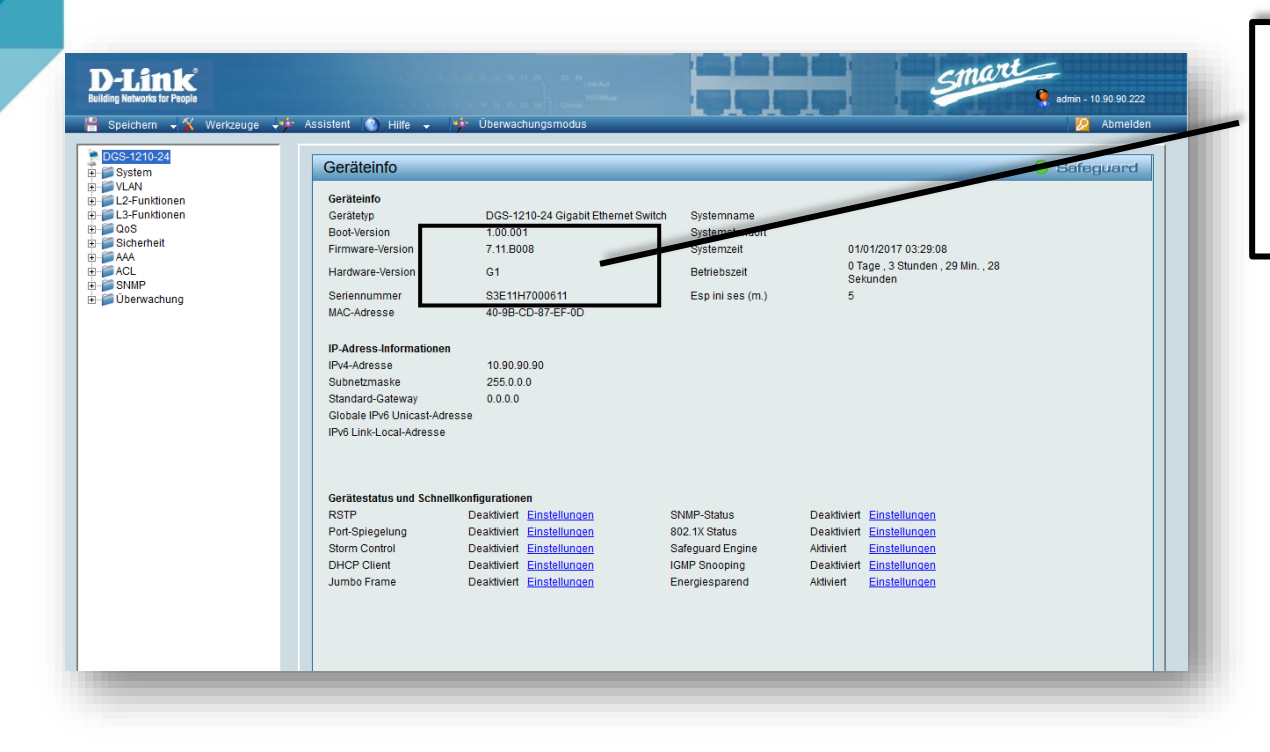

Bitte überprüfen Sie die verwendete Firmware Version. Aktuelle Firmware finden Sie auf: [ftp://ftp.dlink.de](ftp://ftp.dlink.de/) oder [https://ftp.dlink.de](https://ftp.dlink.de/)

#### D-Link

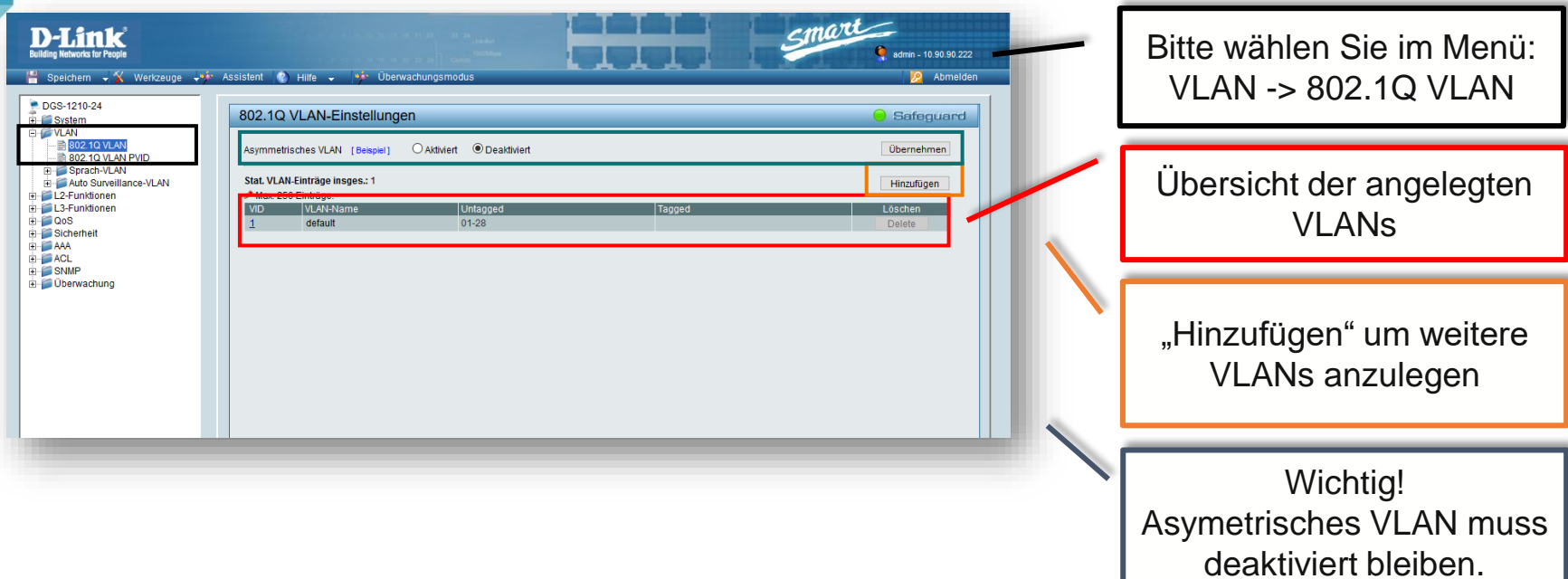

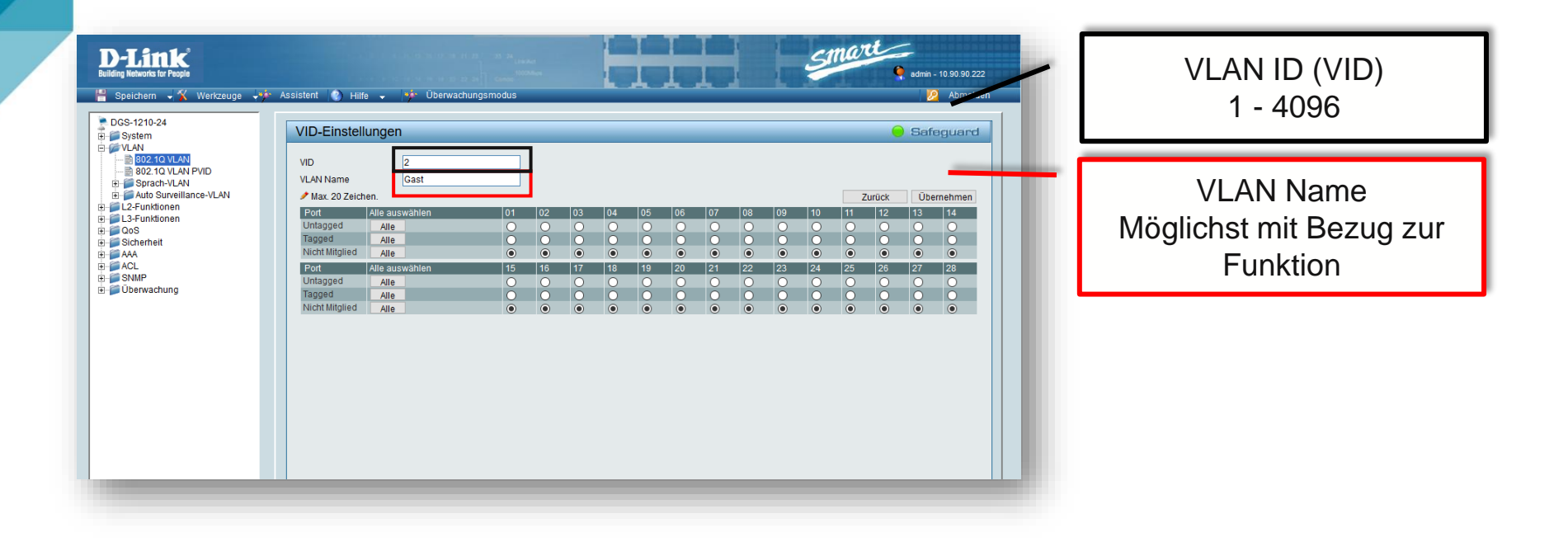

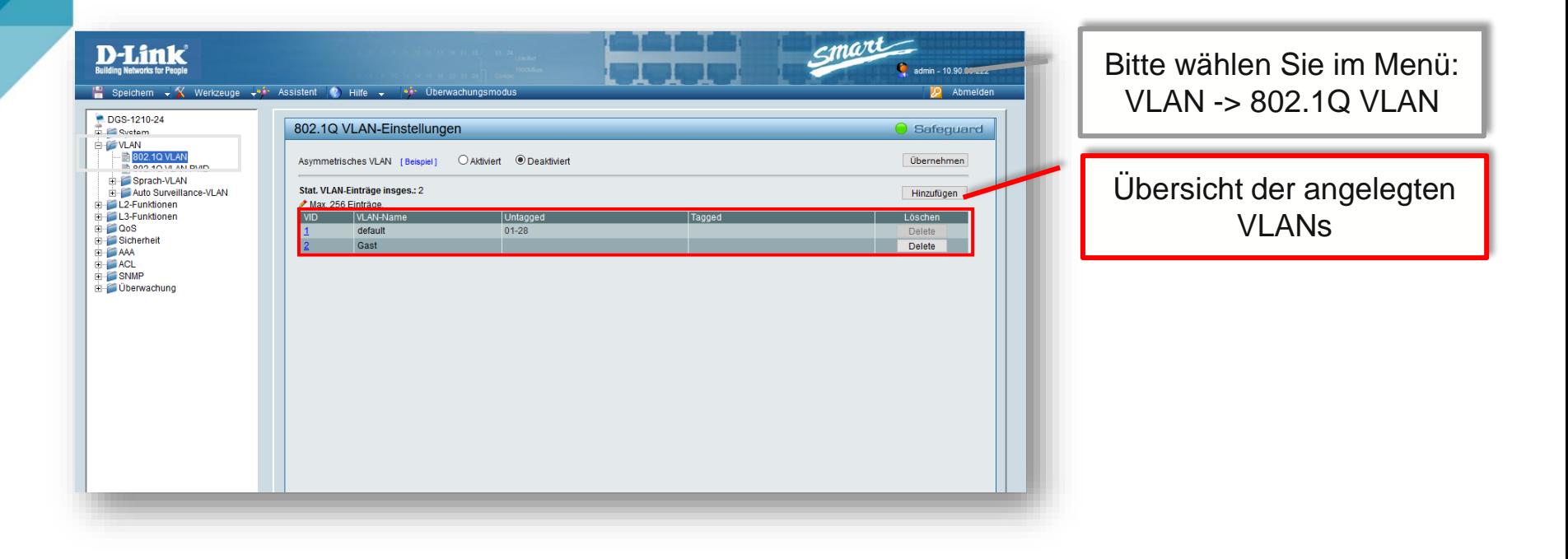

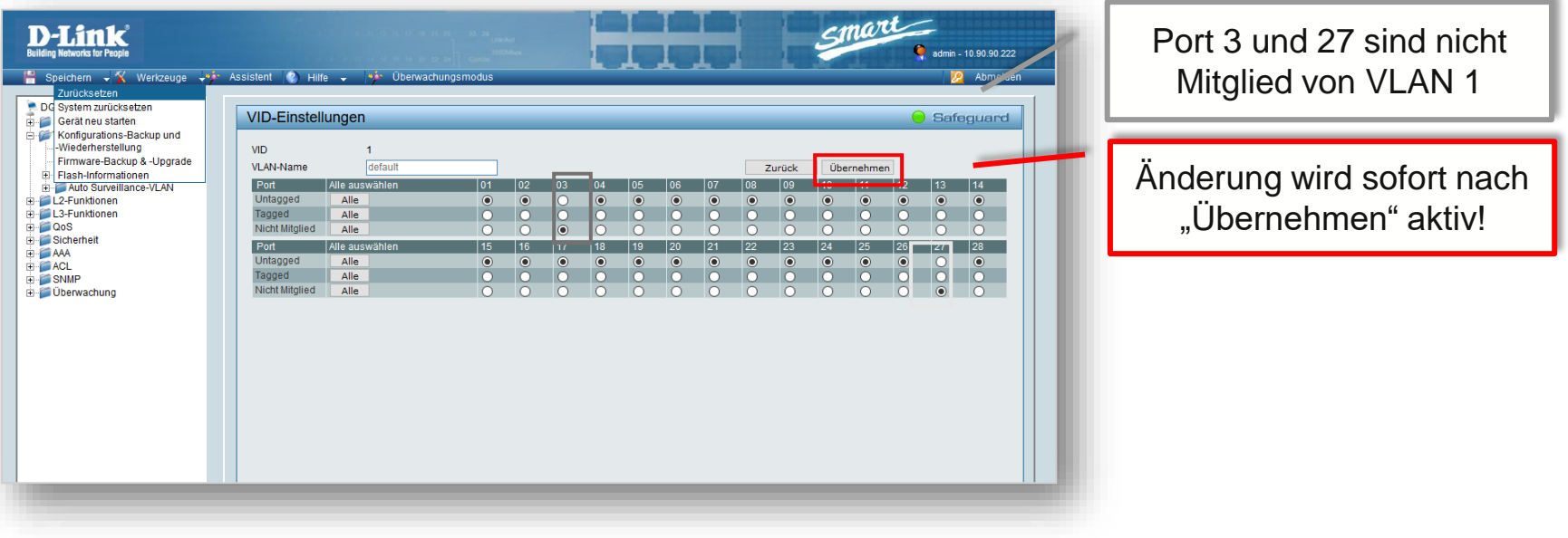

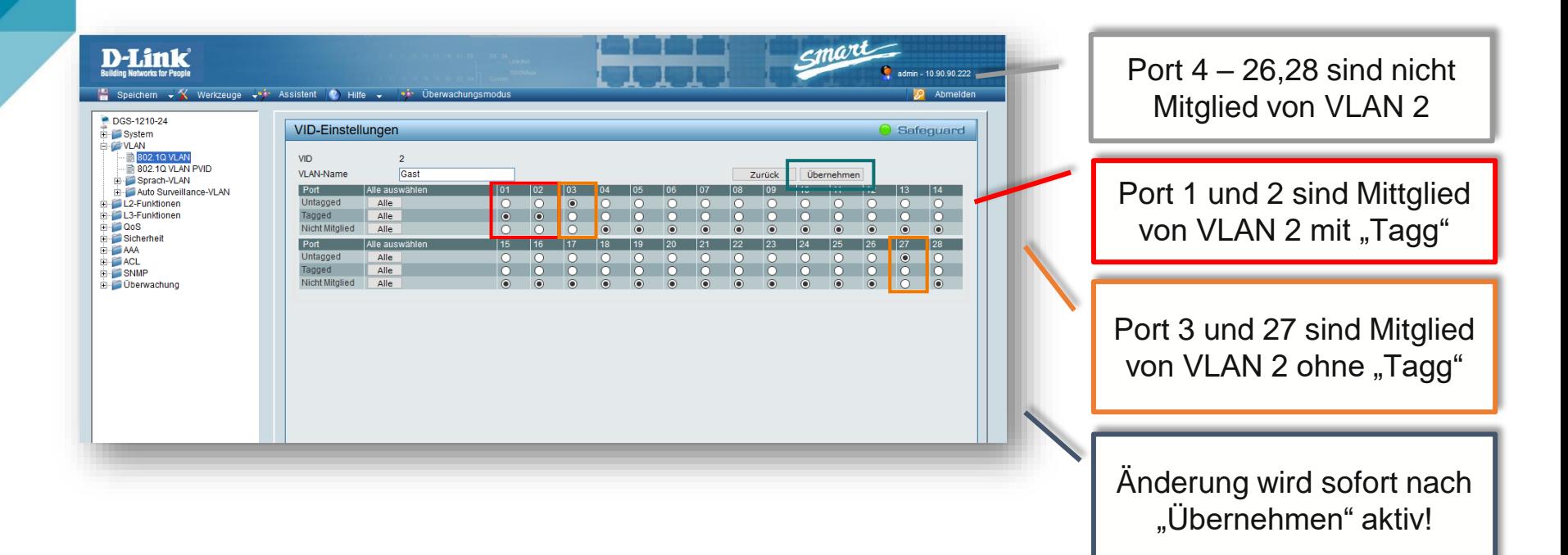

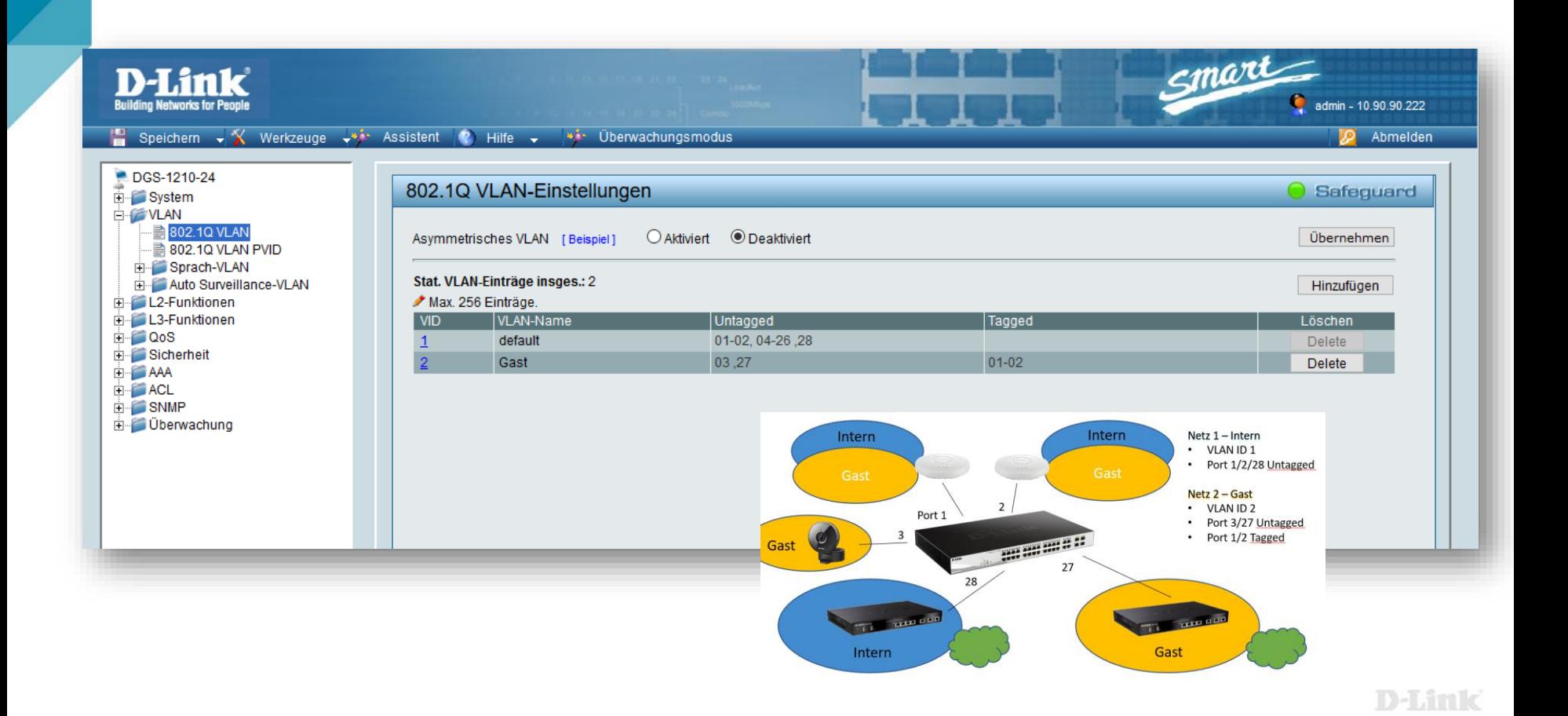

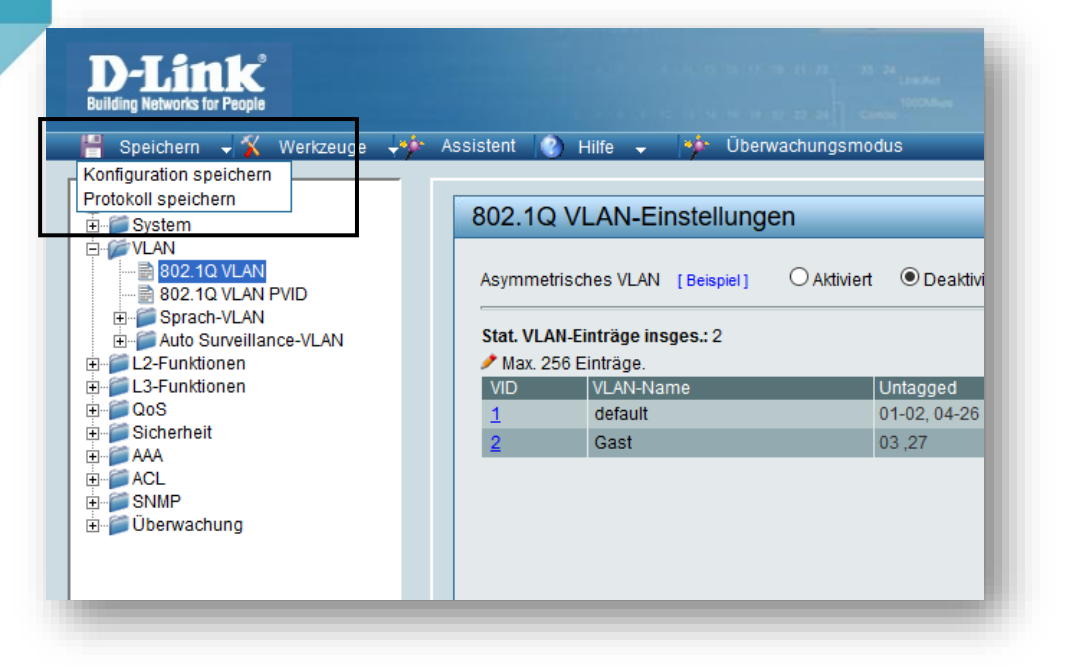

Wichtig! Nach erfolgreicher Einstellung unbedingt Konfiguration speichern!

### **Smart Interface**

"Industrie Standard" **Interface** 

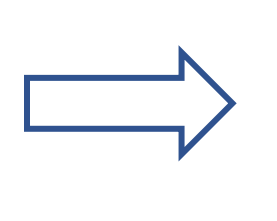

DGS-1100 DGS-1510 DXS-1100 DXS-1210

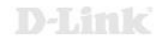

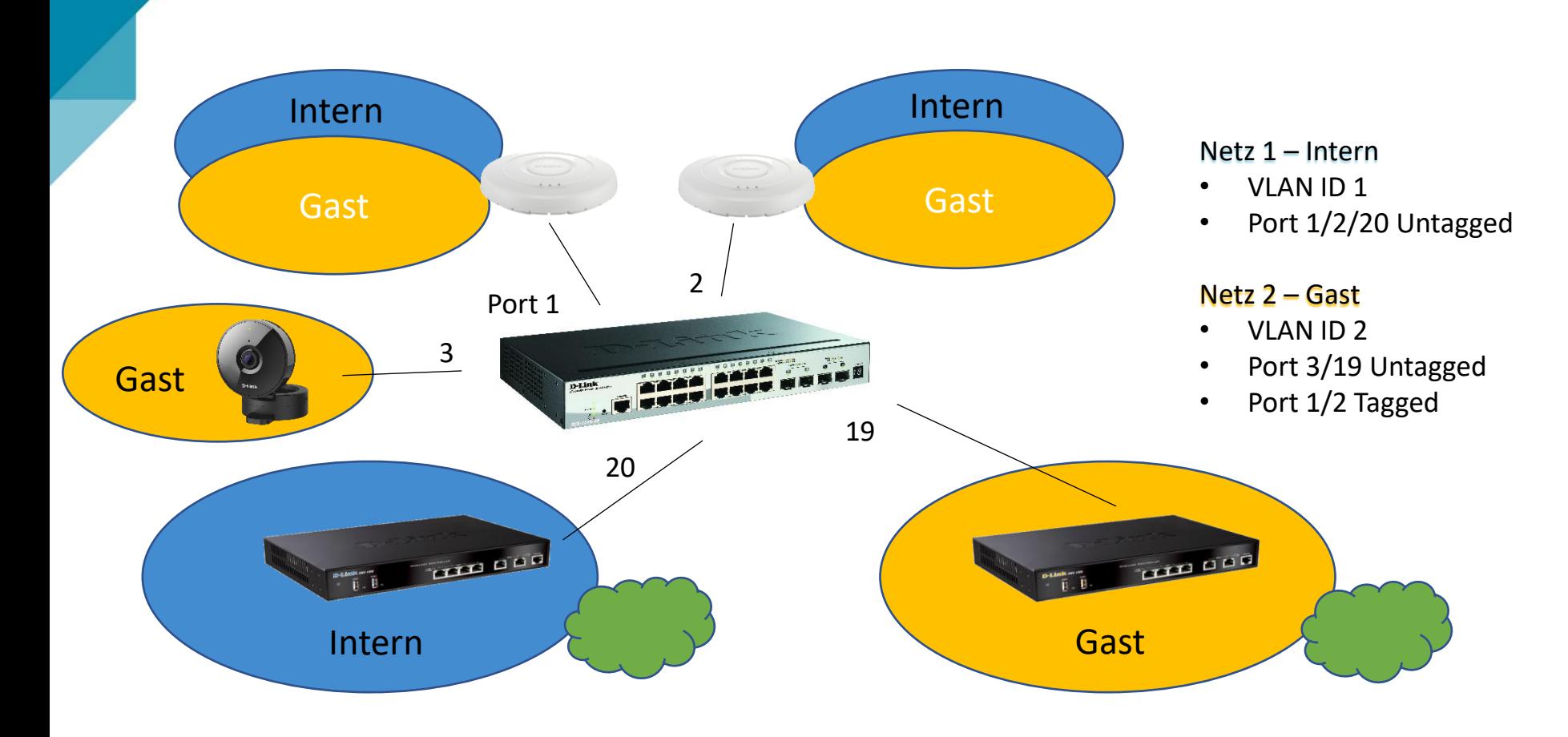

#### D-Link

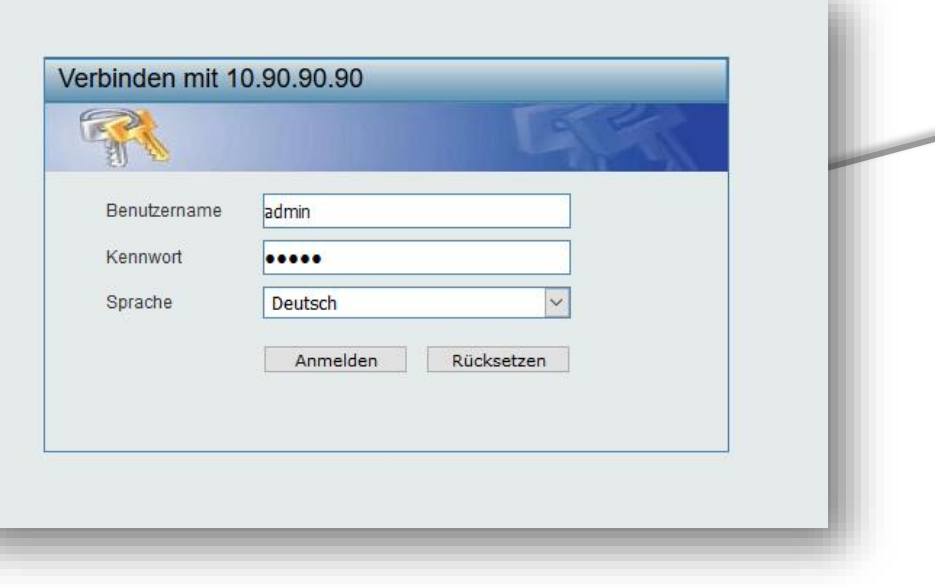

Default IP: 10.90.90.90 Benutzername: admin Passwort: admin

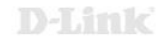

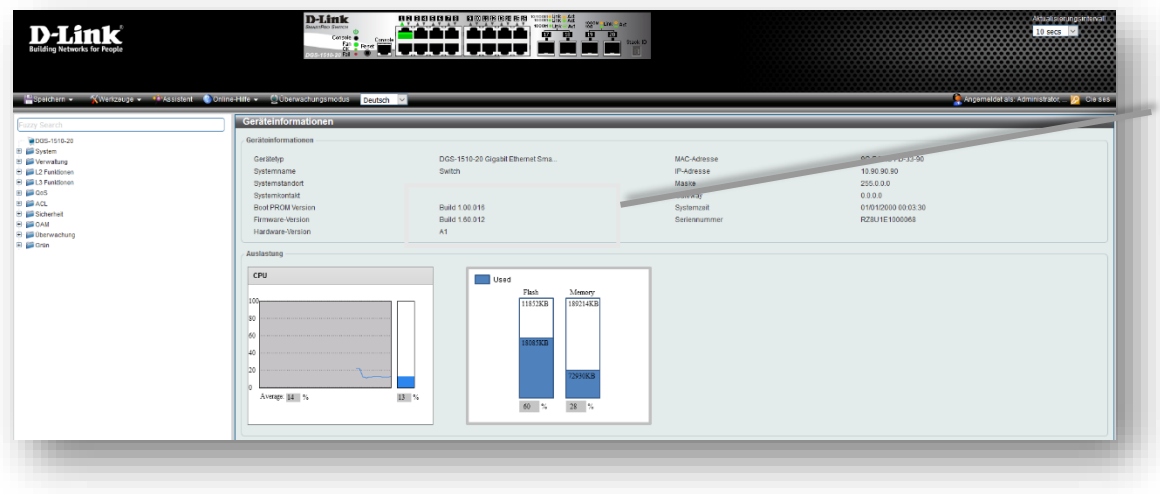

Bitte überprüfen Sie die verwendete Firmware Version. Aktuelle Firmware finden Sie auf: [ftp://ftp.dlink.de](ftp://ftp.dlink.de/) oder [https://ftp.dlink.de](https://ftp.dlink.de/)

#### D-Link

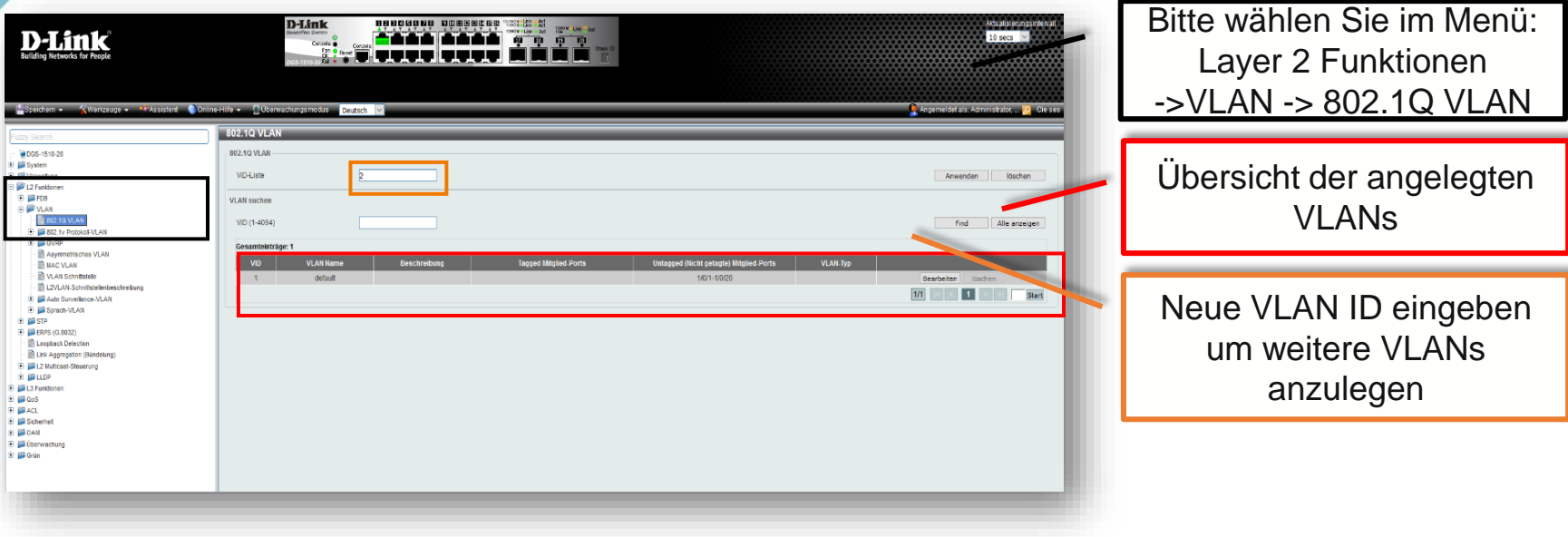

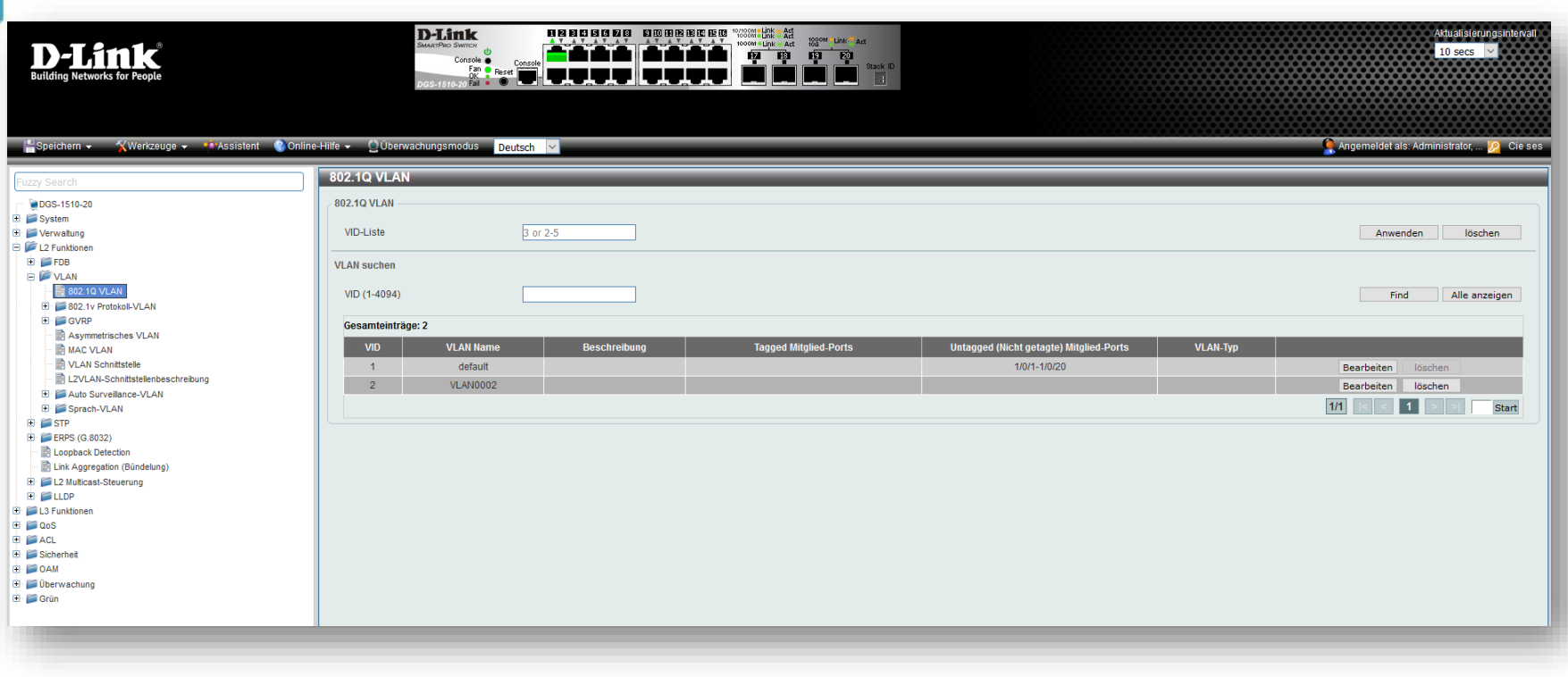

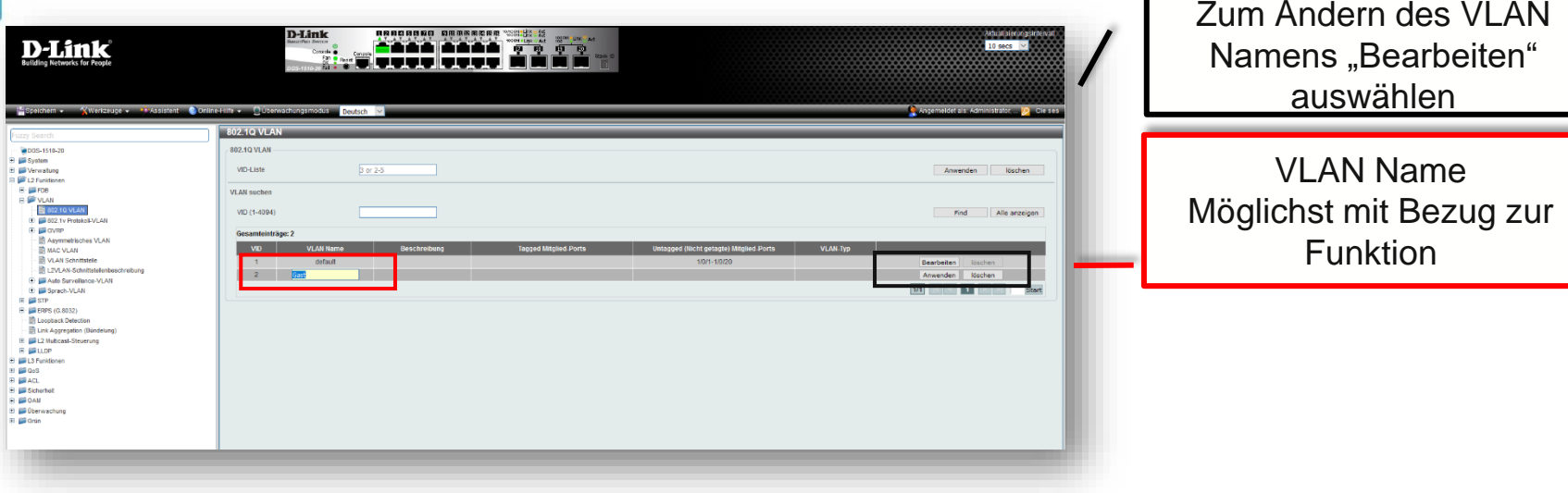

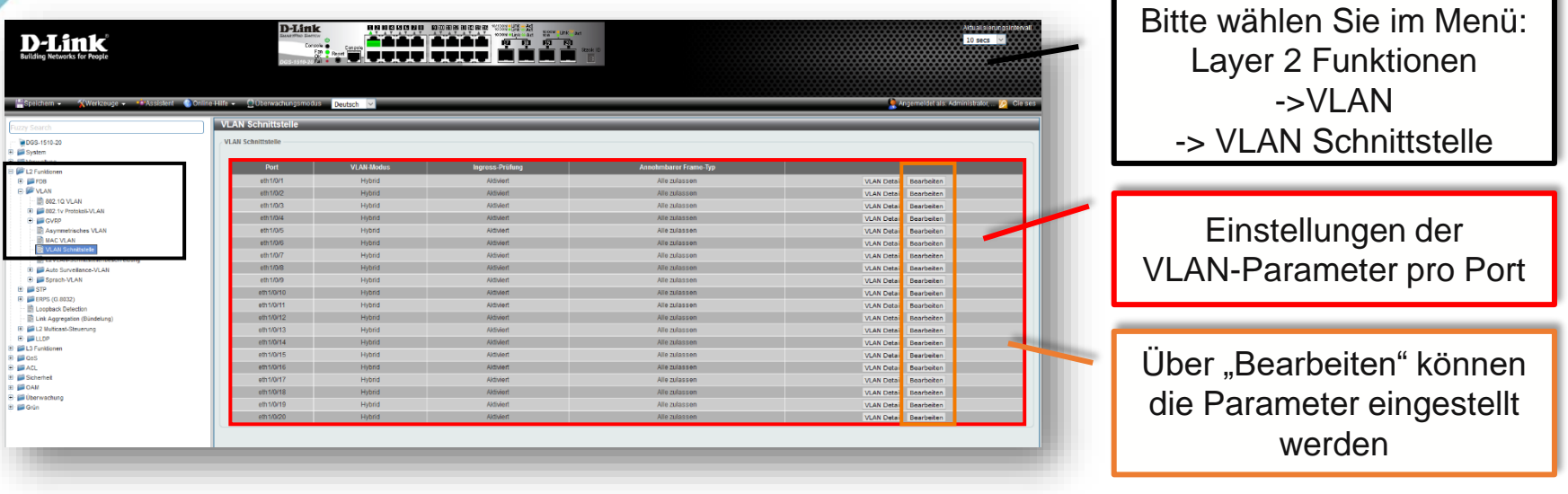

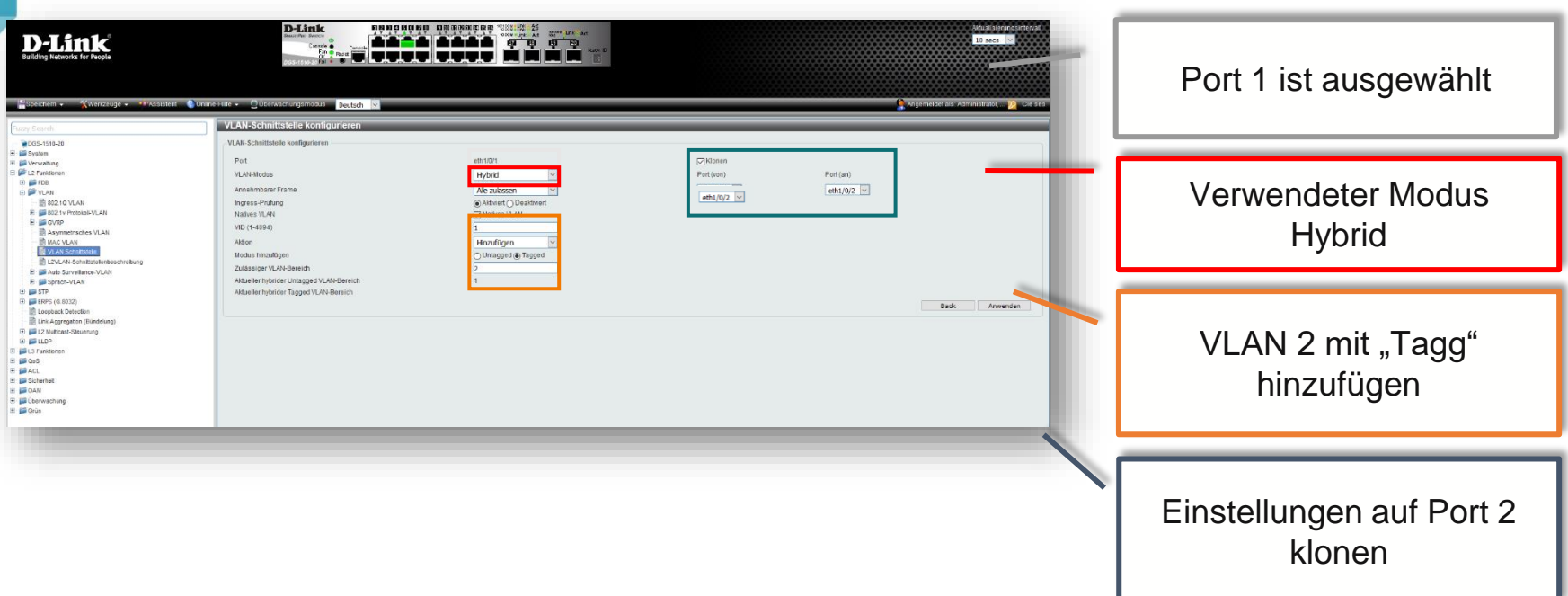

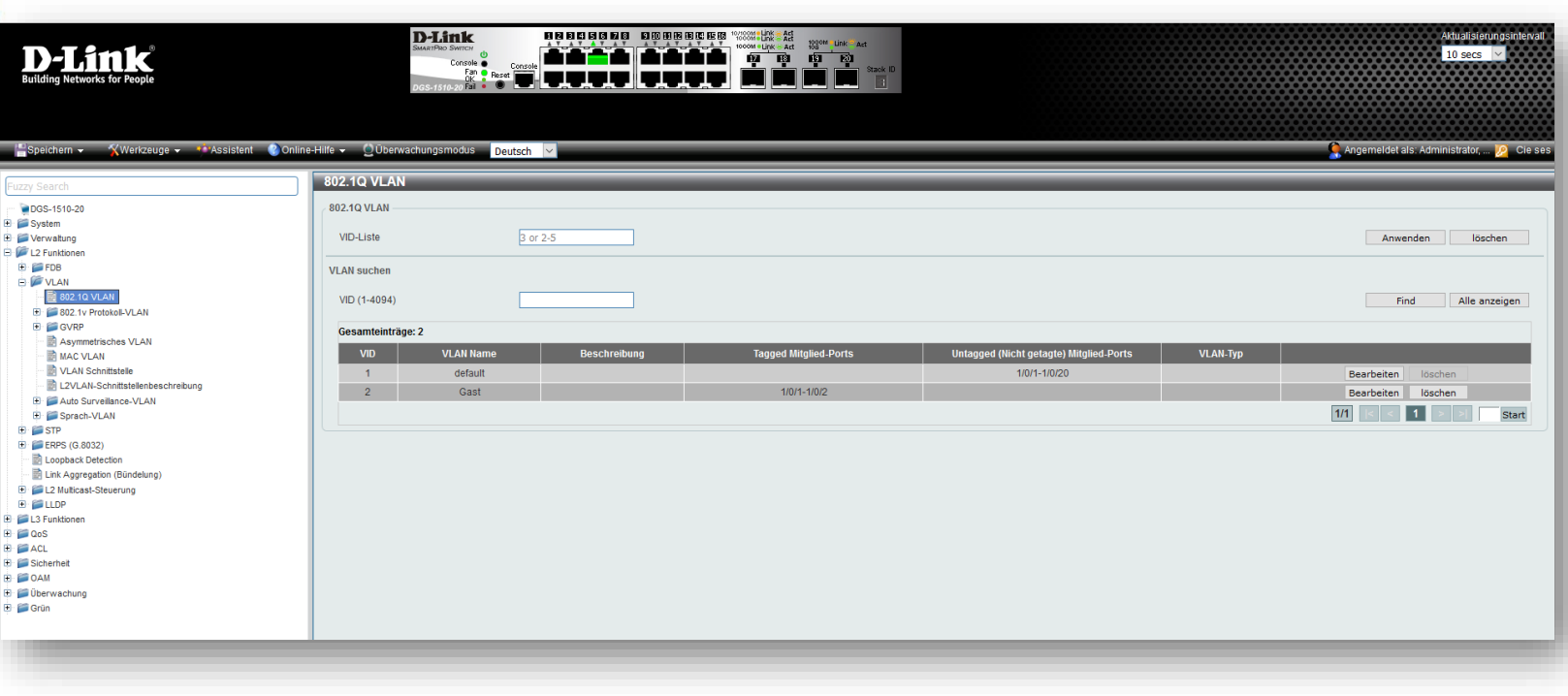

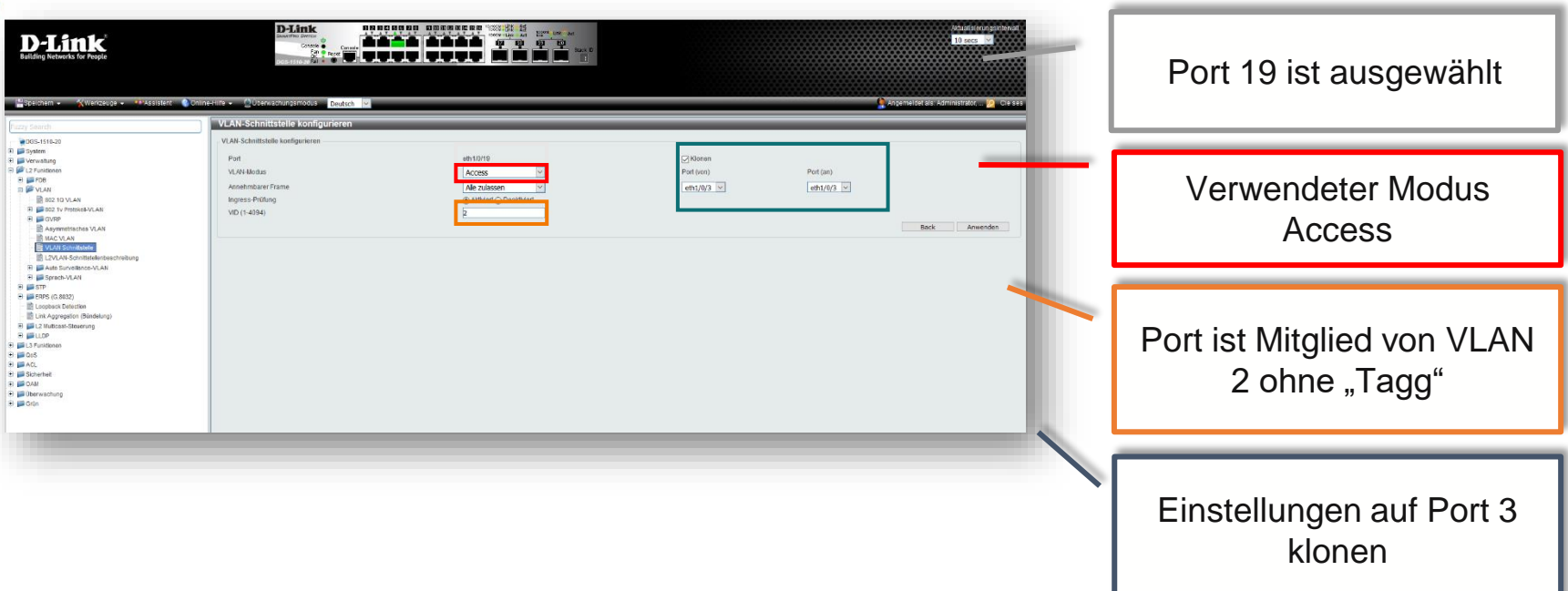

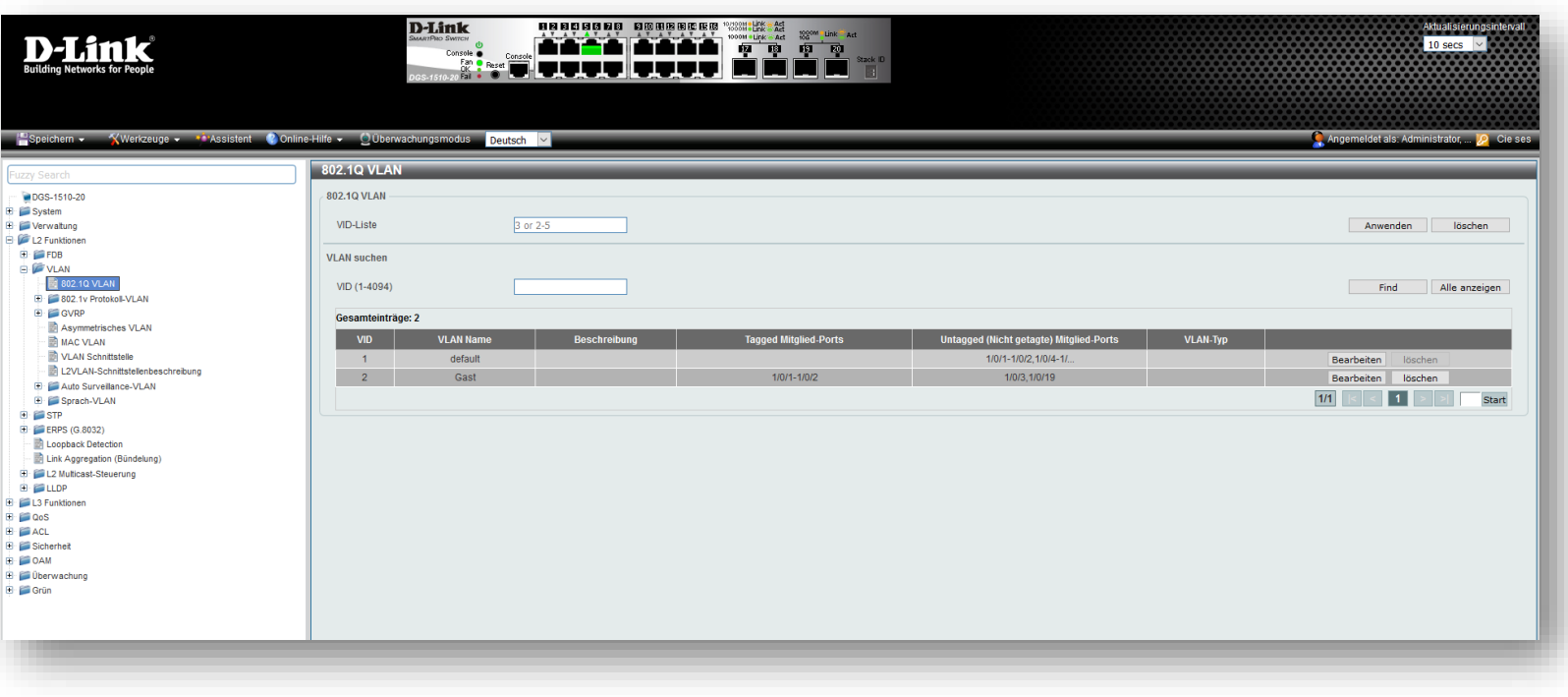

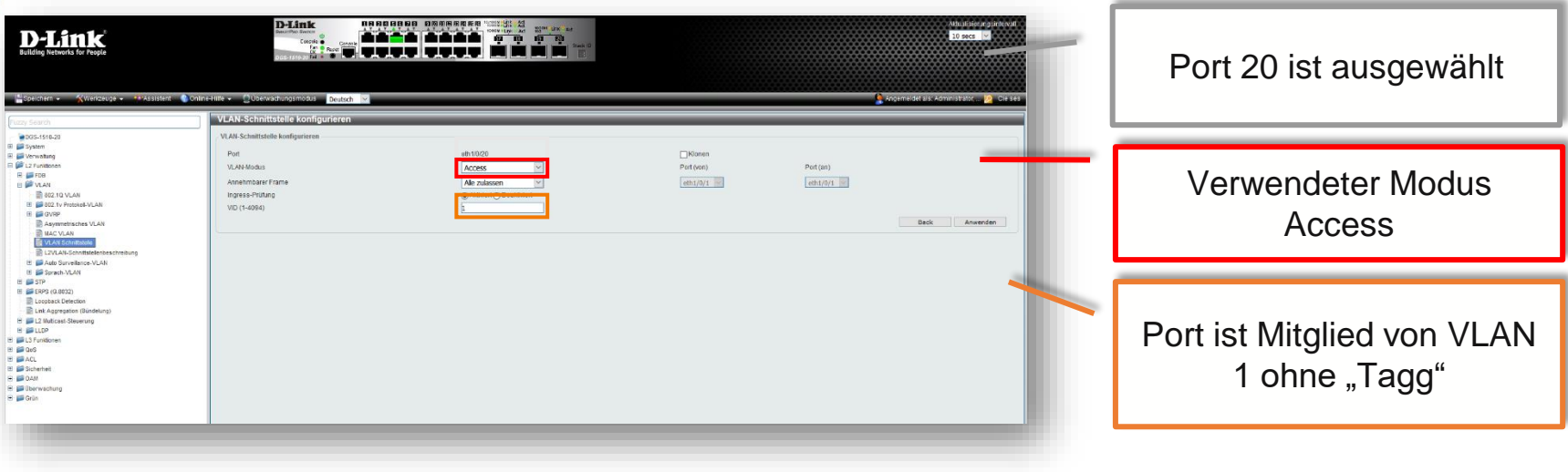

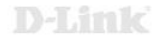

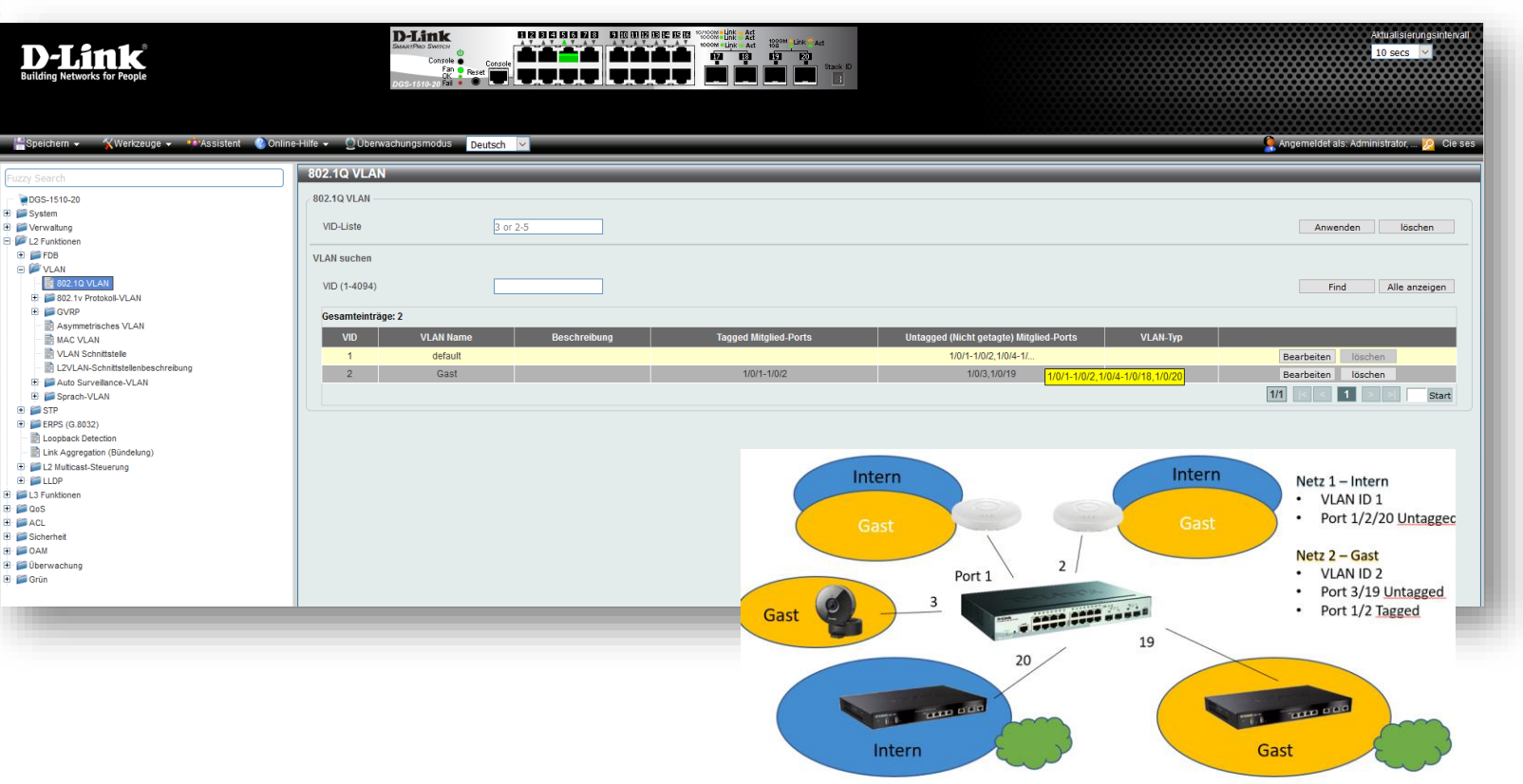

D-Link

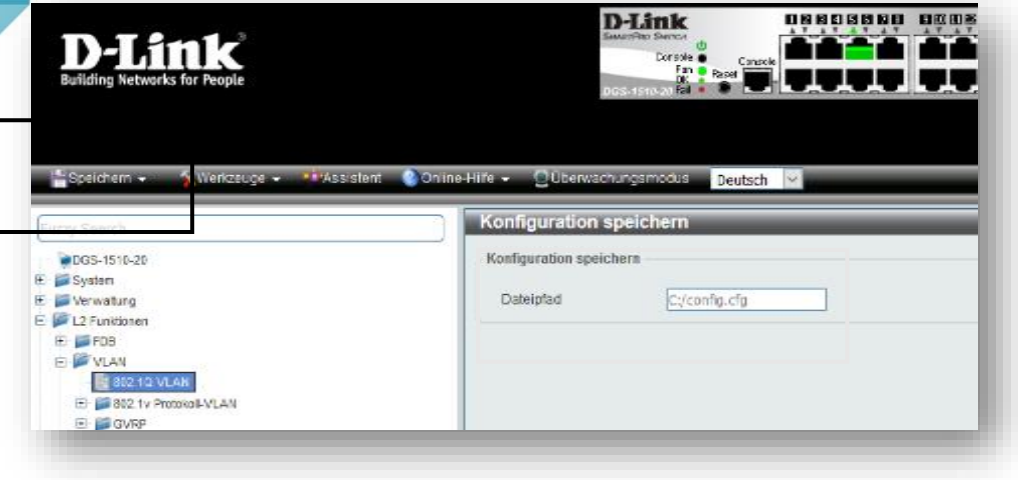

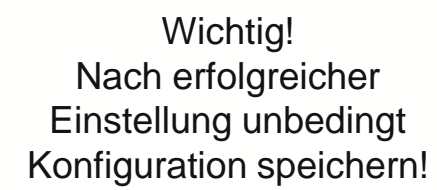

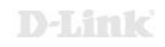

# **Das D-Link ViP+ Programm**

#### Mehrwert und Vorteile für das Tagesgeschäft

- **Demogeräte:** ausgewählte Produkte zu Vorführzwecken mit attraktiven Konditionen
- **Projektunterstützung:** Beratungsleistung und Projektpreise
- **Hilfreiche Tools: Planungs- und Service Tools**
- **Professionelle Services:** Planung, Installation, Konfiguration und Ausleuchtung
- **Marketing: Kampagnen, Events, Verkaufsmaterialien**
- **Kostenfreie Schulungen:** Schulungen, Workshops, Webinare
- Promotions: Aktionen über Produkt- und Technologieneuheiten
- Werbekostenzuschuss: individuell vereinbart
- **Priorisierter** *technischer* **Support:** speziell für unsere Partner

**D-Link Partner werden! Jetzt registrieren unter:**

**https://eu.dlink.com/de/de/partner-login**

### ViP+ Partner Programm hier wird Mehrwert geboten!

vipplus.dlink.com

**D-Link** Value in<br>Partnership

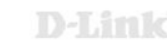

### **Die richtige Wahl treffen mit D-Link Services**

Wir unterstützen Sie von der Planung bis zur Inbetriebnahme und darüber hinaus

- Mit Beratung und Service für die Ausleuchtung, Planung und **Konfiguration**
- Mit der Registrierung Ihres Projekts und gegebenenfalls Projektschutz (ausgenommen Öffentliche Ausschreibungen)
- Mit günstigen Konditionen und individuellen Projektpreisen
- Zusätzlichen Garantiemöglichkeiten und…
- einem umfangreichen Produkt Portfolio

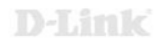

### **Kostenfreie D-Link Services**

**D-Link** 

**Promotion: Theoretische WLAN Ausleuchtung kostenfrei**

KOSTENFREIE THEORETISCHE WI AN-AUSLEUCHTUNG **Gute Planung ist** die halbe Miete

#### [zur Promo](https://eu.dlink.com/de/de/partner-portal/sales-and-marketing/-/media/0844106a48ca4c1c9bc433b0125e4ee4.ashx)

**Promotion: Netzwerkplanungsservice kostenfrei**

**KOSTENFREIE NETZWERKPLANUNG** Mit uns ganz easy

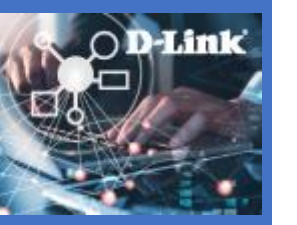

[zur Promo](https://eu.dlink.com/de/de/partner-portal/sales-and-marketing/-/media/675005cccb354c5fa15131765415fc9f.ashx)

**Promotion: Nuclias Setup Service kostenfrei**

**KOSTENFREIER** NETZWERK SETUP SERVICE So einfach kann Netzwerk sein

**D-Link** 

[zur Promo](https://eu.dlink.com/de/de/partner-portal/sales-and-marketing/-/media/2ec9edccee2e4688ba830d0cabced71f.ashx)

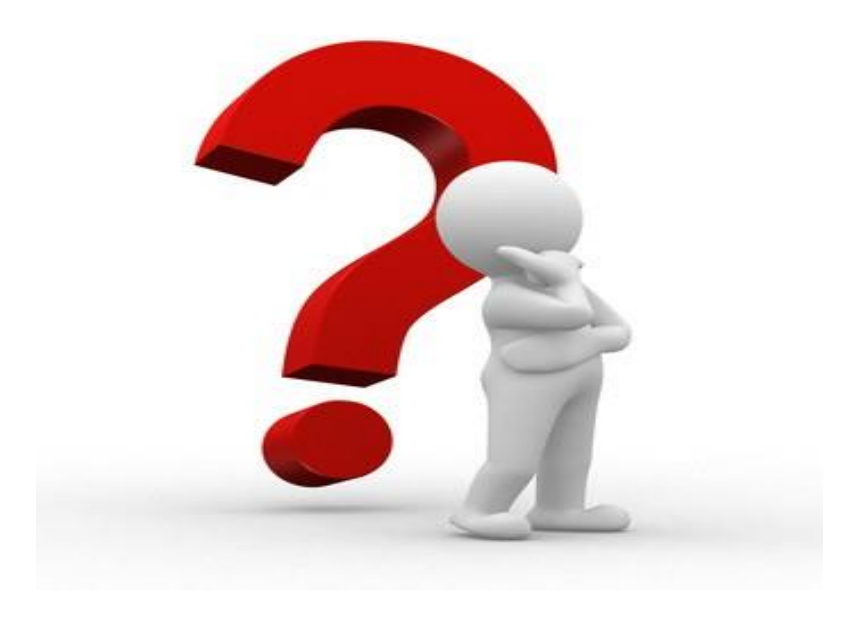

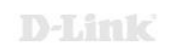

# **Kontakt**

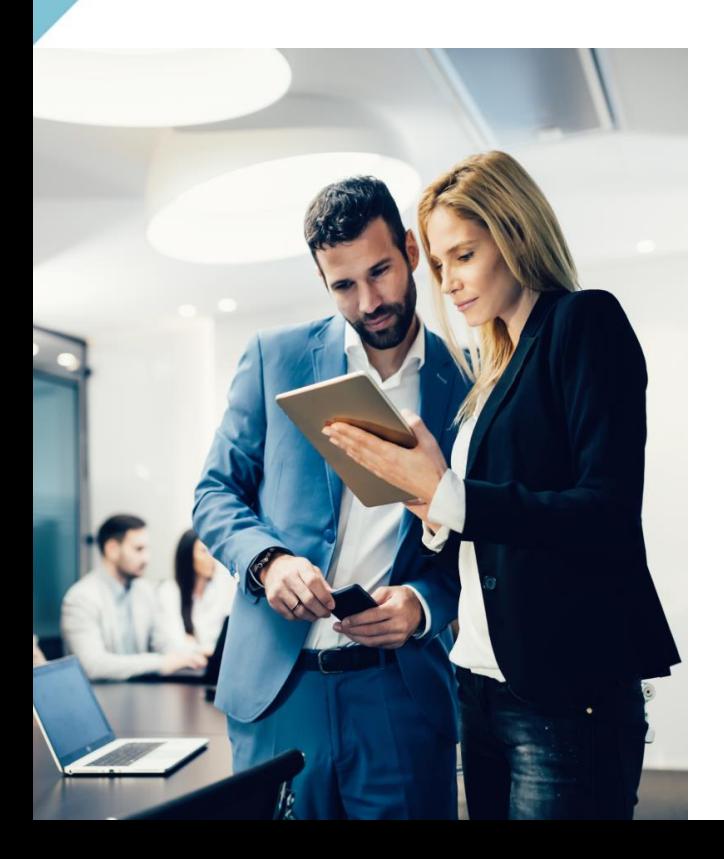

Rufen Sie uns an, wenn Sie Unterstützung der Wahl passender Produkte benötigen: **Tel. 06196 / 77 99-500** 

oder senden Sie uns eine E-Mail an: **dce-vertriebsanfrage@dlink.com**

Weitere Informationen finden Sie ebenfalls unter: **www.dlink.com**

Wir sind gerne für da.

Ihr D-Link Team

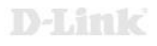

# - Vielen Dank-

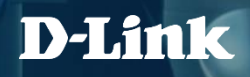